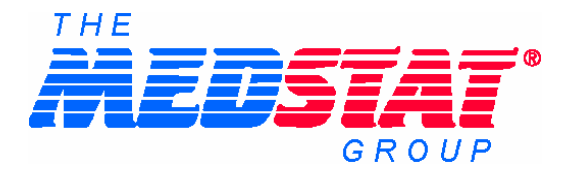

# **REPORT ON THE FINAL DATA BASE**

# *Contract #270-96-0007*  **Volume II: Users Guide, Source Code and Data Dictionary**

November 2, 1999

*Submitted to:*  Project Officer: Joan Dilonardo SAMHSA Services Administration Center for Substance Abuse Treatment (CSAT) Rockwall II Building, Suite 740 5600 Fishers Lane Rockville, MD 20852

> *Submitted by:*  The MEDSTAT Group, Inc. 5425 Hollister Avenue Suite 140 Santa Barbara, CA 93111

Unless disclosure is required by the Freedom of Information act 5 U.S.C. 552, as amended, this proposal or quotation includes data that shall not be disclosed outside the Government and shall not be duplicated, used or disclosed - in whole or in part -- for any purpose other than to evaluate this proposal or quotation. If, however, a contract is awarded to this offeror or quoter as a result of -- or in connection with -- the submission of this data, the Government shall have the right to duplicate, use, or disclose the data to the extent provided in the resulting contract. This restriction does not limit the Government's right to use information contained in this data if it is obtained from another source without restriction. The data subject to this restriction are contained in sheets all.

## **TABLE OF CONTENTS**

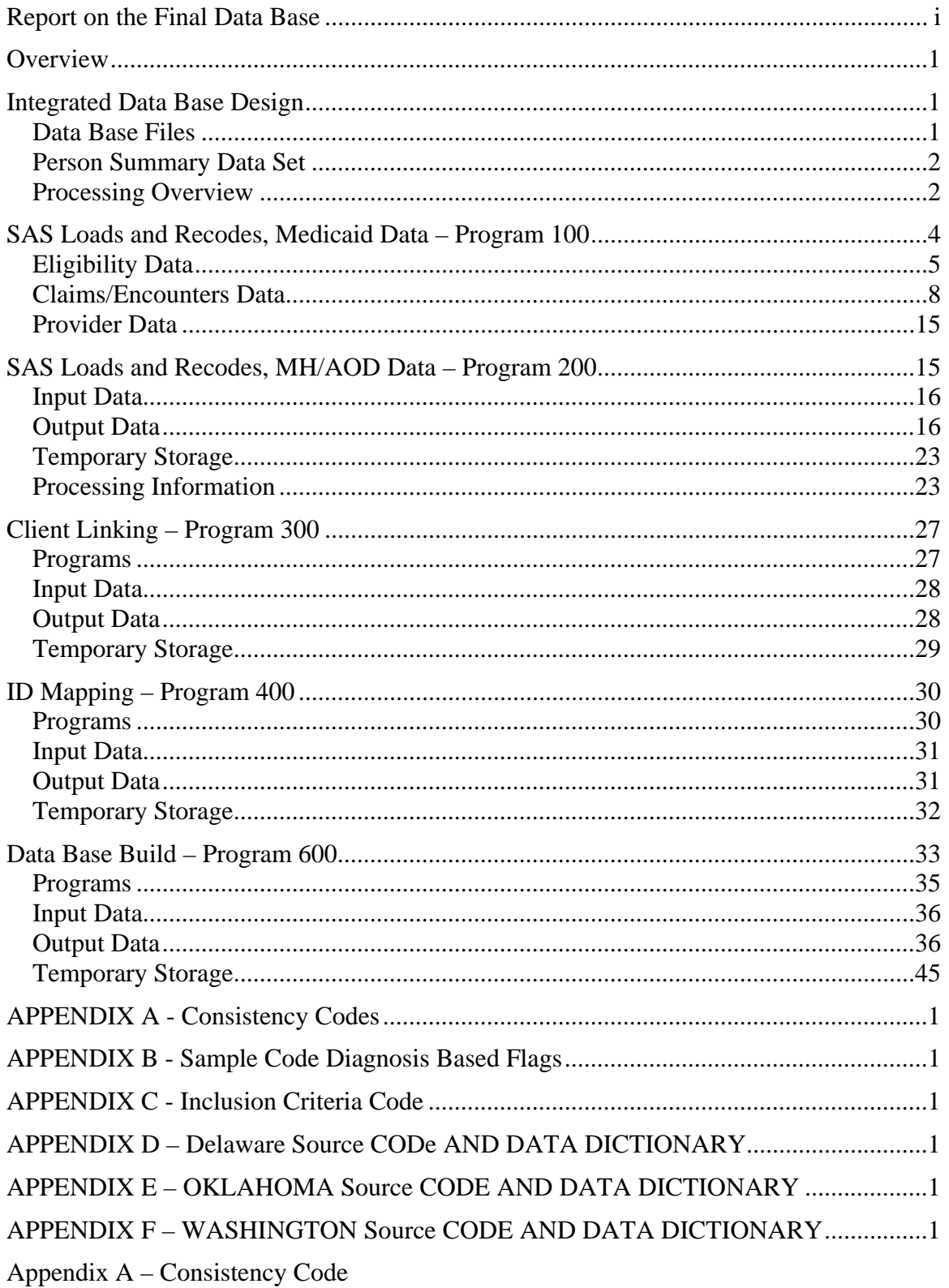

- Appendix B Sample Code Diagnosis Based Flags
- Appendix C Inclusion Criteria Code
- Appendix D Delaware Source Code and Data Dictionary
- Appendix E Oklahoma Source Code and Data Dictionary
- Appendix F Washington Source Code and Data Dictionary

## **OVERVIEW**

This guide documents the series of steps used to create an integrated data base of MH/AOD and Medical information, specifically a combination of MH/AOD and Medicaid data. As such, it provides a general overview towards creating uniform files from a variety of data sources and formats. The intended audience for this document consists of programmers and planners considering the implementation of a State- or regional-level IDB.

Implementation and programming specifics can be found in Appendixes D, E, and F. The task of creating an integrated data base has been divided into several program groups; each designed to address a specific issue. In turn, each program group has been further divided into a number of steps. The users guide describes the program group organization and develops guidelines for the division of program groups into steps. In addition, the users guide describes the desired output and key issues in creating that output. Issues addressed include file input and output, naming conventions, and required variables. Specifics regarding the steps of a program group can be found in Appendixes D, E, and F.

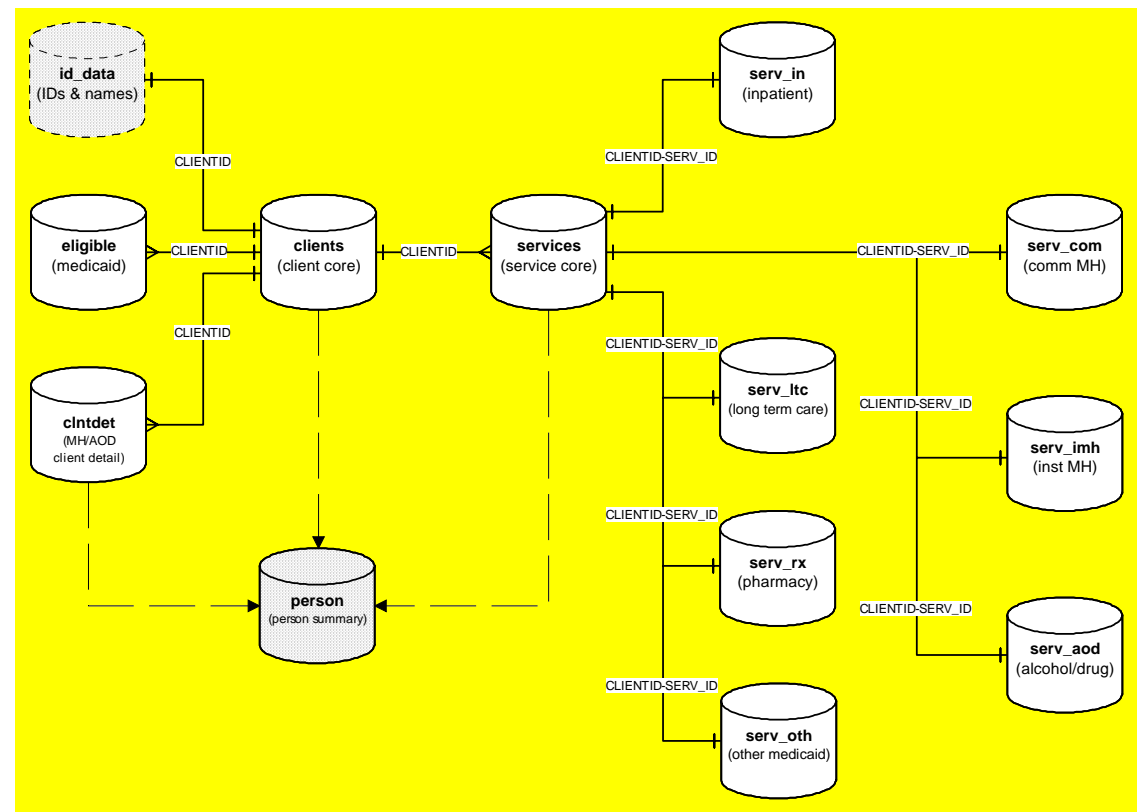

## **INTEGRATED DATA BASE DESIGN**

## **DATA BASE FILES**

## **Client Data Sets**

- Client Core CLIENTS
- Medicaid Eligibility ELIGIBLE

- MH/AOD Client Detail CLNTDET
- Client Identifying Data ID\_DATA This data set is used for data base construction only, it is not a deliverable file.

## **Service Data Sets**

- Service Core SERVICES
- Medicaid Inpatient Service Detail SERV\_IN
- Medicaid Long Term Care Service Detail SERV\_LTC
- Medicaid Pharmacy Service Detail SERV\_RX
- Outpatient/Other Medicaid Service Detail SERV\_OTH
- Community Mental Health Treatment Detail SERV COM
- Institutional Mental Health Treatment Detail SERV IMH
- Alcohol/Other Drug Treatment Detail SERV AOD

## **PERSON SUMMARY DATA SET**

The person summary data set is a supplemental file which is created after production is complete in a separate process.

## **PROCESSING OVERVIEW**

Processing data into the Integrated Data Base (IDB) proceeded through five separate tasks, or program sequences. Together, these five program sequences transformed the many raw data files into the IDB. Along the way, data was recoded, standardized, and integrated with data form other sources. The five programming sequences are:

- Program 100 Data loads and processing of Medicaid data,
- Program 200 Data loads and processing of MH/AOD data,
- Program 300 Client ID linking
- Program 400 Client ID Mapping
- Program 600 Data Base Build

For each State, five file directories have been created, one for each program sequence (i.e. program100 and program200). All subtasks within a program sequence are stored, with names relating to the program sequence, in these directories. Subtask program files are named stepNxx where N elates to the program sequence, and xx indicates the program files ordinal place within the program sequence. Consequently, SAS programs in the 100 sequence have names such as step110 and step120.

Most programs make use of uniform processing modules, usually in the form of SAS macro code. Common tasks such as defining variable attributes and standardization of name variables are handled with these SAS macro modules. These modules are common to multiple programs and States, and are stored in

IDB Users Guide a separate "include library" directory. All include files are listed in the "Common Modules" section. These files generally contain one SAS macro per file with the file name reflecting the name of the macro.

## **Data Loads and Processing**

Two general types of Medicaid data are processed: eligibility and claims/encounters. These programs are named step1xx, where xx are digits to indicate the relative order of the program in the processing stream (i.e. step110 and step120). Variable recodes to standardized values occur at this stage.

Processing programs of MH/AOD data are named step2xx, where xx are digits to indicate the relative order of the program in the processing stream (i.e. step210 and step220). Variable recodes to standardized values occur at this stage.

## **Client Linking**

Client linking is divided into two programs in order to accommodate a manual review. The two client linking programs are named step350 and step352. Step350 performs the initial data joins and testing, creating a report used for the manual review. Step352 incorporates the results of the manual review and finalizes the ID links.

## **ID Mapping**

ID mapping completes the Client linking process and determines the IDB population. Using the links determined in the earlier program stream and the list of Medicaid IDs which received some type of MH/AOD services through Medicaid, the first ID mapping program (step410) determines the population of the IDB to include

- all persons receiving treatment from an MH/AOD agency,
- all persons receiving MH/AOD services billed through Medicaid, and
- all IDs linked to the two previos conditions.

The second program in the sequence, step420 maps the source IDs to a newly generated CLIENTID. The final program (step420) in the sequence generates a simple report of observation counts.

## **Data Base Build**

The final data base build programs use the files created from the program 100 and 200 sequences with the ID mapping from program 400 to build the data sets of the IDB. There are six programs in this sequence:

- step610 creates the CLIENT data set of client core information, along with the ID\_DATA data set (not included in the IDB).
- step620 creates the ELIGIBLE data set of Medicaid eligibility information.
- step630 creates the CLNTDET data set of MH/AOD detail information.
- step640 creates the MH/AOD service detail data sets: SERV COM, SERV IMH, and SERV\_AOD.

- step650 creates the Medicaid service detail data sets: SERV\_IN, SERV\_LTC, SERV\_RX, and SERV\_OTH.
- step660 creates the SERVICES data set of service core information.

## **SAS LOADS AND RECODES, MEDICAID DATA – PROGRAM 100**

This section describes the program names, locations and attributes of SAS routines used in processing State data. File and directory locations are reflect those used during the production of the final data base and can be modified as necessary.

## **Program Names**

Name programs "step1nn" where nn are digits (i.e. step110, step115).

## **Program Locations**

Programs should be saved on the server in the appropriate directories:

- Delaware /sas612/samhsa/de/program100/
- Oklahoma /sas612/samhsa/ok/program100/
- Washington/sas612/samhsa/wa/program100/

## **Macros and File Includes**

All macros and file includes used by these programs can be found on the following server directory: /sas612/samhsa/@inclib/

## **SAS Formats**

All custom SAS formats used by these programs can be found on the following server directory: /sas612/samhsa/@fmtlib/

#### **Documentation**

All programs should document the program name, programmer, and purpose of job at the top of the listing.

#### **ELIGIBILITY DATA**

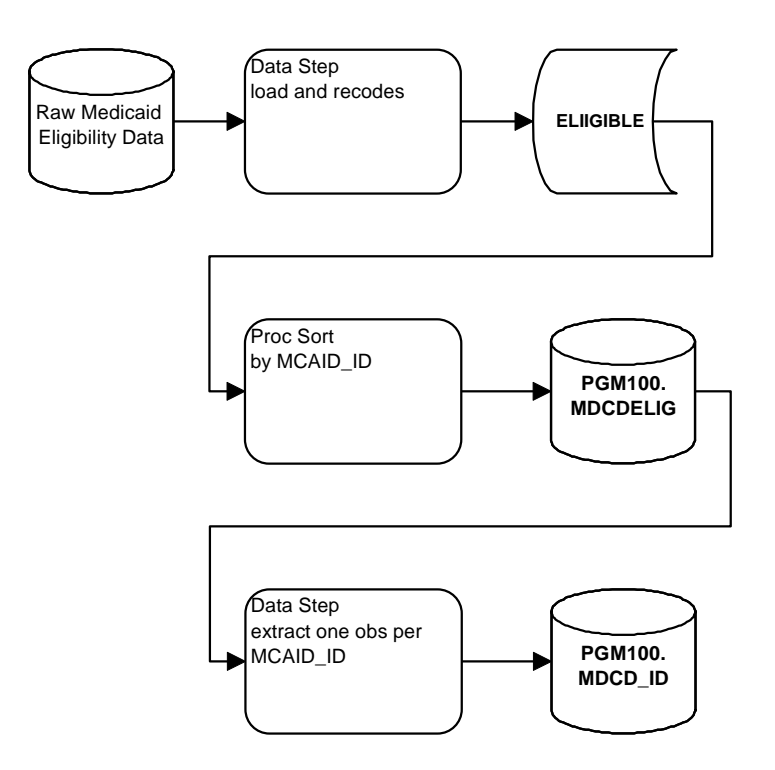

## **Processing**

#### **Input Files**

Input files should be found on the server:

- Delaware /samhsa/de/1996/rawdata/medicaid/
- Oklahoma /samhsa/ok/1996/rawdata/medicaid/
- Washington /samhsa/wa/1996/rawdata/medicaid/

## **Output Data Sets**

#### *File Location*

All program 100 output should be placed in the appropriate server directory:

- Delaware /samhsa/de/1996/program100/
- Oklahoma /samhsa/ok/1996/program100/
- Washington /samhsa/wa/1996/program100/

IDB Users Guide *Data Sets* 

#### *MDCD\_ID – Identifying Data*

- Sorted by Medicaid ID (MCAID\_ID)
- One observation per Medicaid ID
- When multiple eligibility records are available for a recipient, populate variables with the most recent non-missing data.
- Contains variables found in the data sets CLIENT and ID\_DATA.

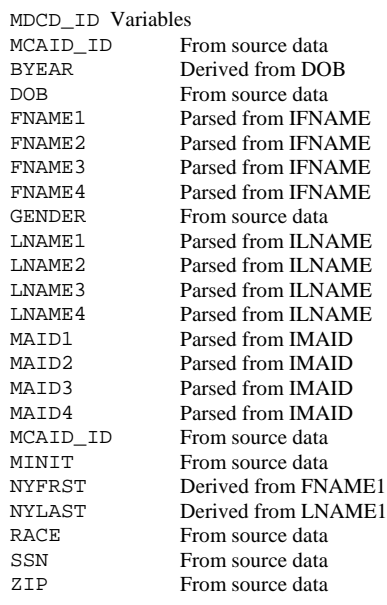

#### *MDCDELIG – Medicaid Eligibility*

- Sorted by Medicaid ID (MCAID\_ID)
- Multiple observations per Medicaid ID

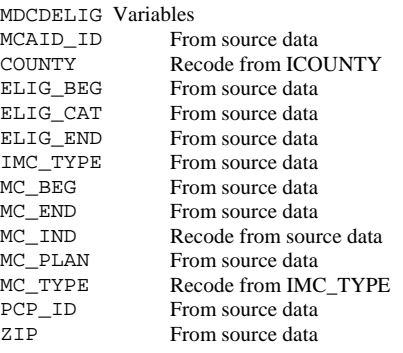

## **Temporary Storage**

Temporary storage is available for data sets that are needed for longer than a single job, but are not part of the output for a program can be stored for approximately one to two weeks (depending on space availability). The directories for temporary storage are:

- Delaware /saswrk/de/program100/
- Oklahoma /saswrk/ok/program100/
- Washington/saswrk/wa/program100/

## **Processing Notes**

• Programmers need to include all variables for each data set. Code has been written with appropriate Keep and Attribute statements, this should be included as the first statement of the data step creating the output data sets. The include file is #mdcdclnt.sas

```
Usage is: 
Filename INCLIB '/sas612/samhsa/@inclib/'; 
%Inc INCLIB(#mdcdclnt.sas); 
… 
Data MDCD_ID (Keep=&MDCD_ID) 
      MDCDELIG (Keep=&MDCDELIG); 
   &MDCDCLNT; 
   … 
Run;
```
- Proper coding of consistency codes are the responsibility of programmers. Consult the data dictionary and section on consistency codes for more information.
- Remove any dashes from SSN
- Use the SSNSCRUB macro to check for "special" missing values in the SSN variable (i.e. 9 filled or 101010101)
- If the client's name is built into the person ID, compare that information to the name variables, using the ID to fill in any missing values.
- Use the NAMES macro to standardize both first and last names

#### IDB Users Guide **CLAIMS/ENCOUNTERS DATA**

## **Processing**

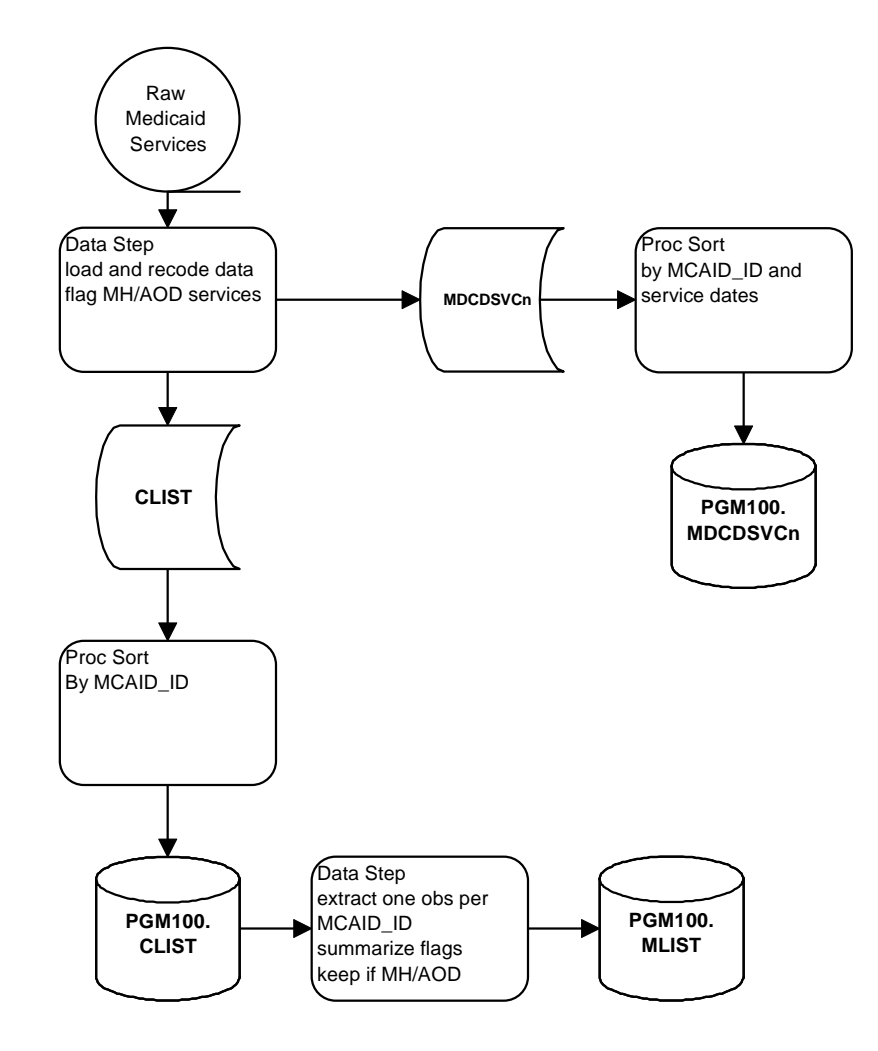

## **Input Files**

Input files should be found on the server:

- Delaware /samhsa/de/1996/rawdata/medicaid/
- Oklahoma /samhsa/ok/1996/rawdata/medicaid/
- Washington /samhsa/wa/1996/rawdata/medicaid/

## **Output Data Sets**

#### *File Location*

All program 100 output should be placed in the appropriate server directory:

• Delaware /samhsa/de/1996/program100/

- Oklahoma /samhsa/ok/1996/program100/
- Washington /samhsa/wa/1996/program100/

#### *Data Sets*

#### *MDCDSVC1 – Outpatient/Other Medicaid Claims*

- Sorted by Medicaid ID (MCAID\_ID) and service dates (SERV\_BEG and SERV\_END)
- Multiple observations per Medicaid ID
- Set Variable SERVFILE to 'OTH'
- Set Variable SERVSRC to 'MCAID'

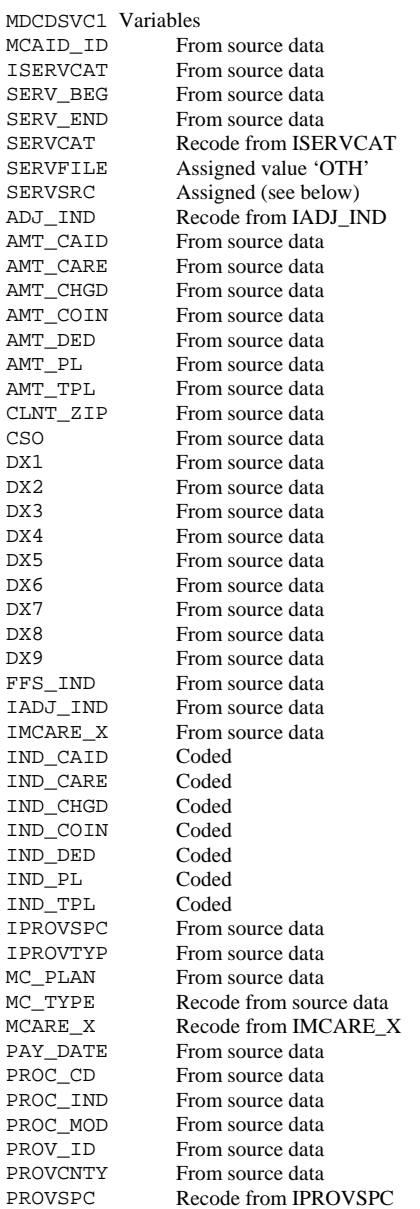

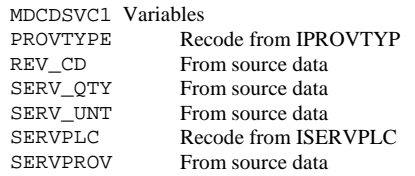

#### *MDCDSVC2 – Inpatient Medicaid Claims*

- Sorted by Medicaid ID (MCAID ID) and service dates (SERV\_BEG and SERV\_END)
- Multiple observations per Medicaid ID
- Set Variable SERVFILE to 'IN'
- Set Variable SERVSRC to 'MCAID'

MDCDSVC2 Variables<br>MCAID\_ID Fro MCAID\_ID From source data<br>ISERVCAT From source data ISERVCAT From source data<br>SERV\_BEG From source data From source data SERV\_END From source data<br>SERVCAT Recode from ISE Recode from ISERVCAT SERVFILE Assigned value 'IN'<br>SERVSRC Assigned (see below SERVSRC Assigned (see below)<br>ADATE From source data ADATE From source data<br>ADJ\_IND Recode from IAD ADJ\_IND Recode from IADJ\_IND<br>AMT\_CAID From source data From source data AMT\_CARE From source data<br>AMT\_CHGD From source data AMT\_CHGD From source data<br>AMT\_COIN From source data AMT\_COIN From source data<br>AMT\_DED From source data From source data AMT\_PL From source data<br>AMT\_TPL From source data From source data CLNT\_ZIP From source data<br>CSO From source data From source data DAYS From source data<br>DDATE From source data From source data DRG From source data<br>DSTATUS Recode from sour Recode from source data DX1 From source data<br>DX2 From source data From source data DX3 From source data<br>DX4 From source data DX4 From source data<br>DX5 From source data DX5 From source data<br>DX6 From source data DX6 From source data<br>DX7 From source data DX7 From source data<br>DX8 From source data DX8 From source data<br>DX9 From source data DX9 From source data<br>FFS\_IND Recode from sour FFS\_IND Recode from source data<br>IADJ\_IND From source data IADJ\_IND From source data<br>IMCARE\_X From source data From source data<br>Coded IND\_CAID Coded  $IND\_CARE$ IND\_CHGD Coded IND\_COIN Coded IND\_DED Coded  $IND\_PL$ IND\_TPL Coded IPROVTYP From source data<br>
MC\_PLAN From source data From source data MC\_TYPE Recode from source data<br>MCARE X Recode from IMCARE X MCARE\_X Recode from IMCARE\_X<br>PAY\_DATE From source data From source data

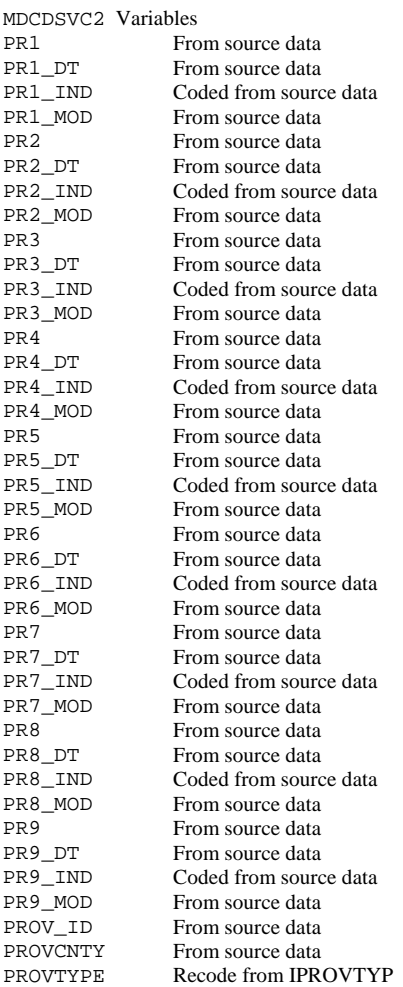

#### *MDCDSVC3 – Long Term Care Medicaid Claims*

- Sorted by Medicaid ID (MCAID\_ID) and service dates (SERV\_BEG and SERV\_END)
- Multiple observations per Medicaid ID
- Set Variable SERVFILE to 'LTC'
- Set Variable SERVSRC to 'MCAID'

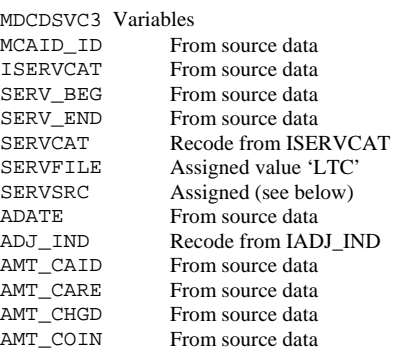

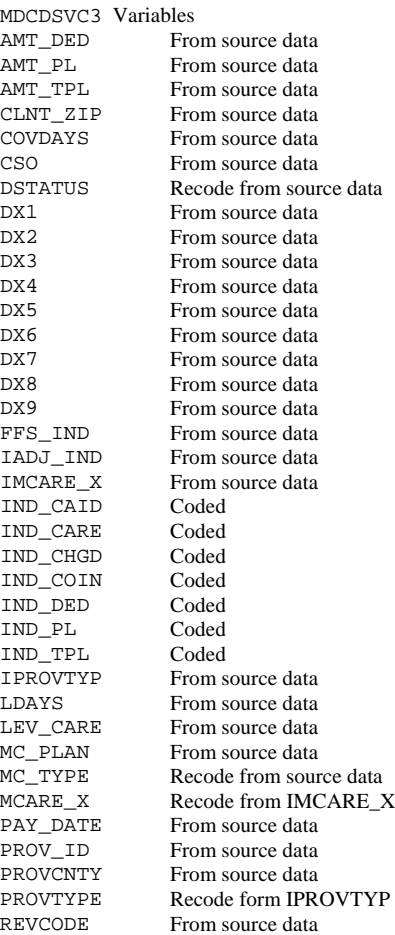

## *MDCDSVC4 – Pharmacy Medicaid Claims*

- Sorted by Medicaid ID (MCAID\_ID) and service dates (SERV\_BEG and SERV\_END)
- Multiple observations per Medicaid ID
- Set Variable SERVFILE to 'RX'
- Set Variable SERVSRC to 'MCAID'

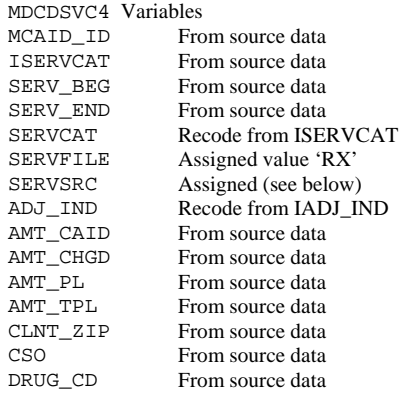

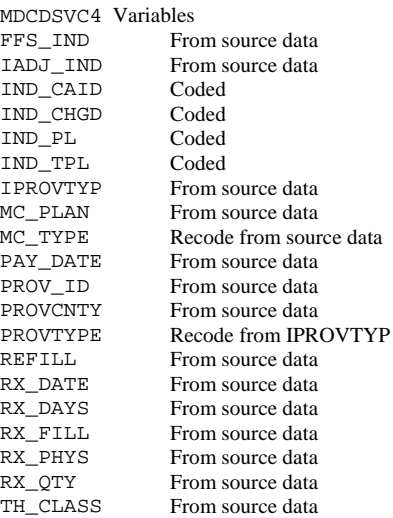

#### *CLIST – Medicaid Services, Flagged*

- Sorted by Medicaid ID (MCAID\_ID)
- Multiple observations per Medicaid ID are possible, one observation for each service
- Contains client flags (see section on diagnosis-based flags for coding details)

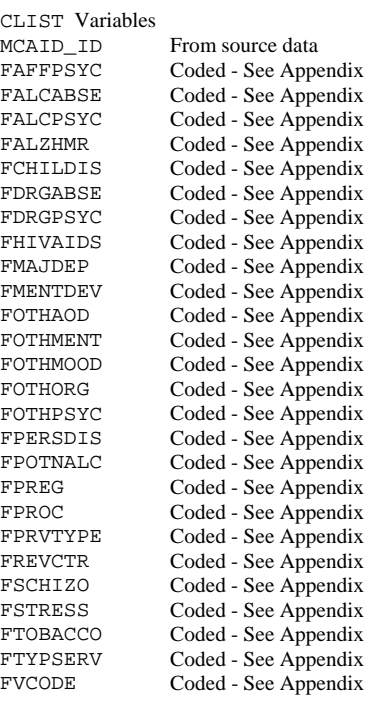

#### *MLIST – Medicaid Recipients With MH/AOD Services*

- Sorted by Medicaid ID (MCAID\_ID)
- Single observation per Medicaid ID

• Contains client flags at most relevant level

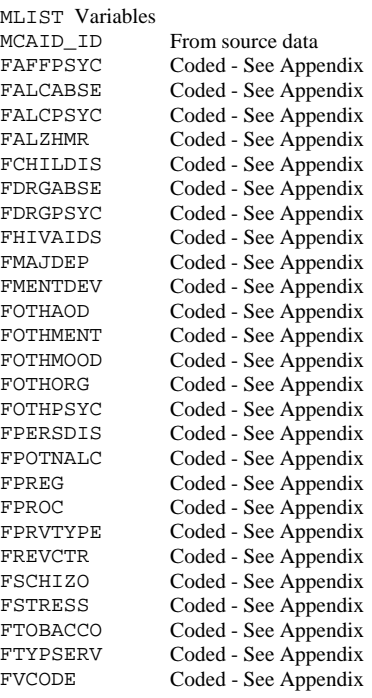

#### **Processing Notes**

• Programmers need to include all variables for each data set. Code has been written with appropriate Keep and Attribute statements, this should be included as the first statement of the data step creating the output data sets. The include file is #mdcdclms.sas

```
Usage is: 
%Let State_ = wa; ** use one of de/ok/wa;
Filename INCLIB '/sas612/samhsa/@inclib/'; 
%Inc INCLIB(#mdcdclms.sas); 
… 
Data MDCDSVC1 (Keep=&MDCDSVC1) 
      MDCDSVC2 (Keep=&MDCDSVC2) 
      MDCDSVC3 (Keep=&MDCDSVC3) 
      MDCDSVC4 (Keep=&MDCDSVC4) 
     CLIST (Keep=&CLIST);
   &MDCDCLMS; 
   … 
Run;
```
- Proper coding of consistency codes are the responsibility of programmers. Consult the data dictionary and Appendix for more information.
- Recodes for SERVCAT, PROVTYP, and PROVSPEC should follow the uniform mappings developed specifically for these variables.
- Use the DXSCRUB macro to standardize diagnosis codes
- The \$DSM format should be used to set flags
- ♦ Four additional flags based on \$DSM have been added since the prototype: FHIVAIDS, FPOTNALC, FVCODE, and FMENTDEV
- ♦ The name of one flag has been changed (from FPSYCHDS to FOTHORG)
- $\triangleleft$  See the appendix
- The pregnancy complication flag (FPREG) is set from the diagnoses separately from the other flags, using the \$PREG format.

## **Temporary Storage**

Temporary storage is available for data sets that are needed for longer than a single job, but are not part of the output for a program can be stored for approximately one to two weeks (depending on space availability). The directories for temporary storage are:

- Delaware /saswrk/de/program200/
- Oklahoma /saswrk/ok/program200/
- Washington /saswrk/wa/program200/

#### **PROVIDER DATA**

Provider files are not processed for 1996 data.

## **SAS LOADS AND RECODES, MH/AOD DATA – PROGRAM 200**

#### **Program Names**

Name programs "step2nn" where nn are digits (i.e. step210, step215).

#### **Location**

Programs should be saved on the server in the appropriate directories:

- Delaware /sas612/samhsa/de/program200/
- Oklahoma /sas612/samhsa/ok/program200/
- Washington /sas612/samhsa/wa/program200/

#### **Macros and File Includes**

All macros and file includes used by these programs can be found on the following server directory: /sas612/samhsa/@inclib/

## **SAS Formats**

All custom SAS formats used by these programs can be found on the following server directory: /sas612/samhsa/@fmtlib/

#### IDB Users Guide **Documentation**

All programs should document the program name, programmer, and purpose of job at the top of the listing.

## **INPUT DATA**

- Input files should be found on the server:
- Delaware /samhsa/de/1996/rawdata/mh\_adult/ and /samhsa/de/1996/rawdata/mh\_youth/
- Oklahoma /samhsa/ok/1996/rawdata/mhsa/
- Washington /samhsa/wa/1996/rawdata/dasa/ and /samhsa/wa/1996/rawdata/smha/

## **OUTPUT DATA**

## **File Location**

All program 200 output should be placed in the appropriate server directory:

- Delaware /samhsa/de/1996/program200/
- Oklahoma /samhsa/ok/1996/program200/
- Washington /samhsa/wa/1996/program200/

## **Prefixes for Data Set Name**

All program 200 output should be named using the following prefixes:

- Delaware
	- ♦ Adult MH/AOD ALDT
	- ♦ Youth MH/AOD CHLD
- Oklahoma MHSA
- Washington
	- ♦ AOD DASA
	- ♦ MH SMHA

Substitute the appropriate prefix for  $\langle$ pre $\rangle$  in the data set names that follow

## **Client Data Sets**

#### *<pre>\_ID – Client Identifying Data*

- Sorted by person ID (STATE\_ID)
- One observation per person ID
- When multiple client records are available for an individual, populate variables with the most recent non-missing data.
- Contains client flags at most relevant level (see Appendix for coding details)
- Contains variables found in the data sets CLIENT and ID\_DATA.

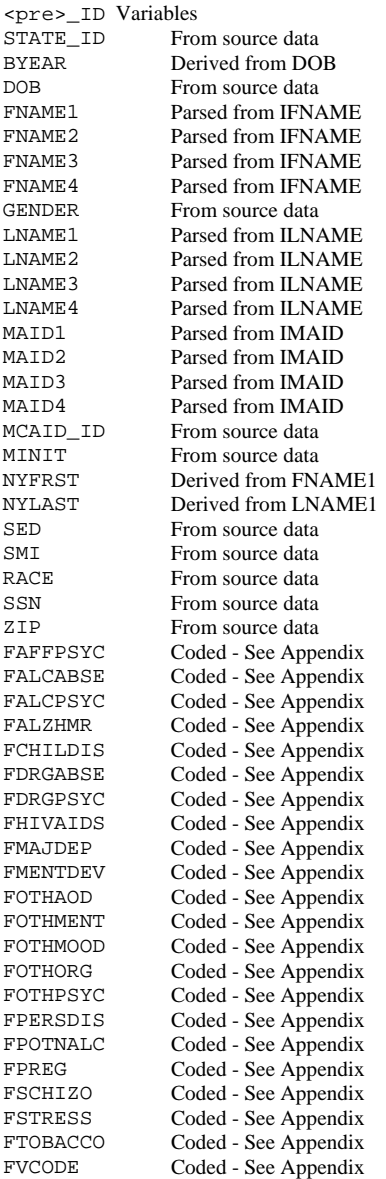

#### *<pre>DET – Client Detail*

- Sorted by person ID (STATE\_ID) and update date (UP\_DATE)
- Zero to multiple observations per person ID

Where available, this file should contain information for each input record.

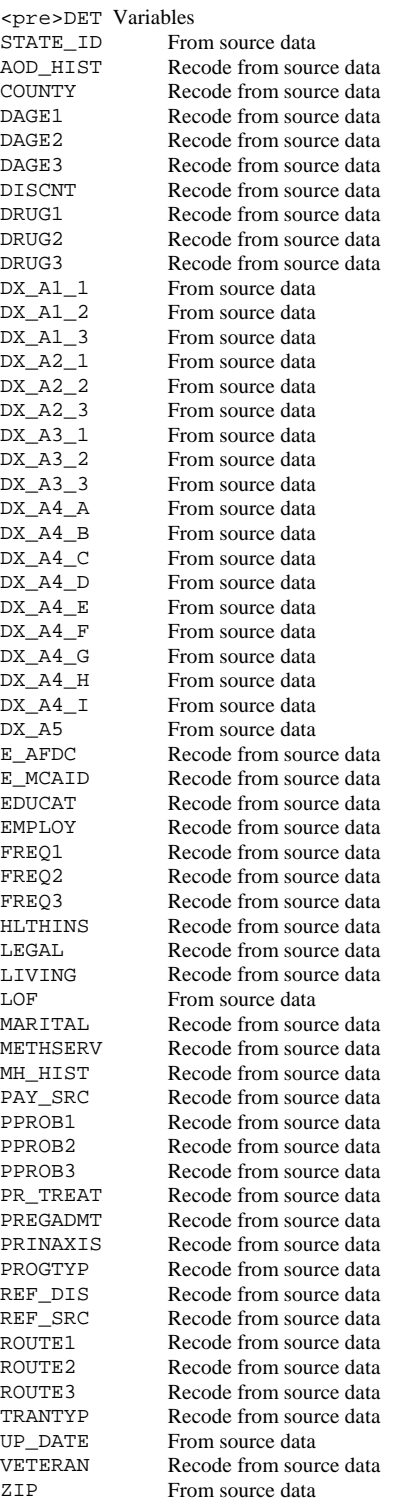

## *Processing Notes*

• The Client Detail data set replaces the Program data set from the prototype data base. This data set contains information only from client files.

• Programmers need to include all variables for each data set. Code has been written with appropriate Keep and Attribute statements, this should be included as the first statement of the data step creating the output data sets. The include file is  $\#$ mhsaclnt.sas

```
Usage is 
Filename INCLIB '/sas612/samhsa/@inclib/'; 
%Inc INCLIB(#mhsaclnt.sas); 
… 
Data MHSA_ID (Keep=&MHSA_ID) 
      MHSADET (Keep=&MHSADET); 
   &MHSACLNT; 
   … 
Run;
```
- Proper coding of consistency codes are the responsibility of programmers. Consult the data dictionary and Appendix for more information.
- Recodes for PROGTYP should follow the uniform mappings developed specifically for this variable.
- Remove any dashes from SSN
- Use the SSNSCRUB macro to check for "special" missing values in he SSN variable (i.e. 9 filled or 101010101)
- If the client's name is built into the person ID, compare that information to the name variables, using the ID to fill in missing values.
- Use the NAMES macro to standardize both first and last names
- Use the DXSCRUB macro to standardize diagnosis codes (where available)
- The \$DSM format should be used to set flags
	- ♦ Three additional flags based on \$DSM have been added since the prototype: FHIVAIDS, FPOTNALC, FVCODE, and FMENTDEV
	- ♦ The name of one flag has been changed (from FPSYCHDS to FOTHORG)
	- $\bullet$  See the appendix

#### **Service Data Sets**

#### *<pre>COM – Community Mental Health Services*

- Sorted by person ID (STATE ID) and service dates (SERV\_BEG and SERV\_END)
- Multiple observations per person ID
- Set Variable SERVSRC as appropriate
	- ♦ Delaware

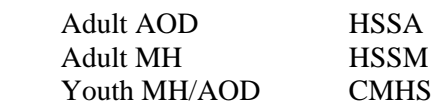

♦ Oklahoma

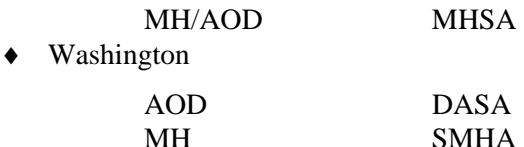

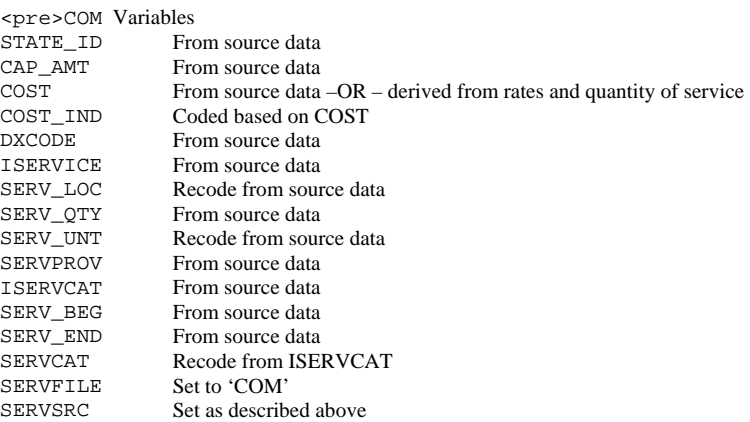

#### *<pre>IMH – Institutional Mental Health Services*

- Sorted by person ID (STATE\_ID) and service dates (SERV\_BEG and SERV\_END)
- Multiple observations per person ID
- Set Variable SERVSRC as appropriate
	- ♦ Delaware

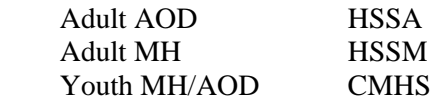

♦ Oklahoma

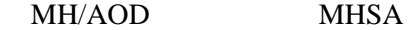

♦ Washington

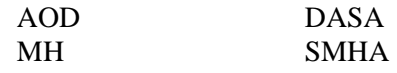

<pre>IMH Variables STATE\_ID From source data<br>CAP\_AMT From source data From source data COST From source data –OR – derived from rates and days of care<br>COST\_IND Coded based on COST COST\_IND Coded based on COST<br>CDAYS From source data CDAYS From source data<br>DXCODE From source data DXCODE From source data<br>ISERVICE From source data ISERVICE From source data<br>SERV LOC Recode from sour SERV\_LOC Recode from source data<br>SERVPROV From source data SERVPROV From source data<br>STAYTYP Recode from sour Recode from source data

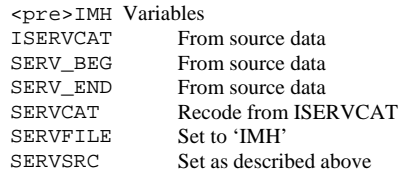

#### *<pre>AOD – Alcohol/Other Drug Treatments*

- Sorted by person ID (STATE\_ID) and service dates (SERV\_BEG and SERV\_END)
- Multiple observations per person ID
- Set Variable SERVSRC as appropriate
	- ♦ Delaware

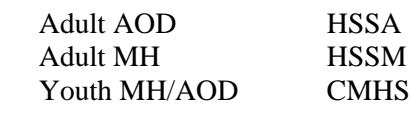

♦ Oklahoma

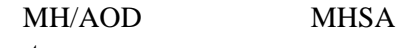

♦ Washington

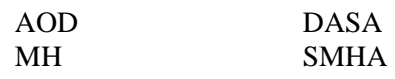

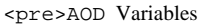

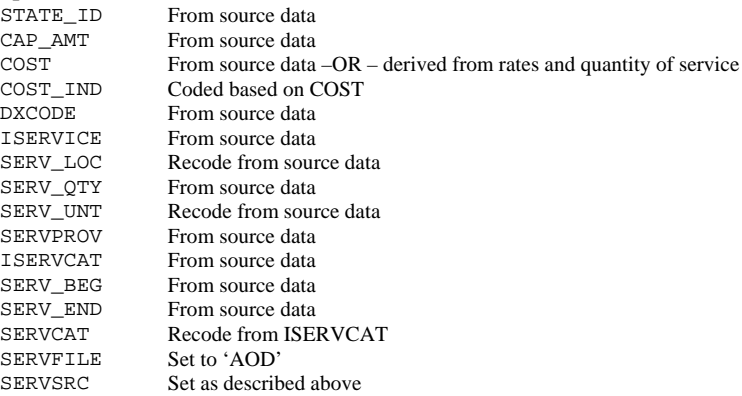

#### *<pre>FLGS –Treatment/Service Diagnosis Flags*

- Sorted by person ID (STATE\_ID)
- Single observation per person ID
- Create only if there treatment level diagnosis codes are present

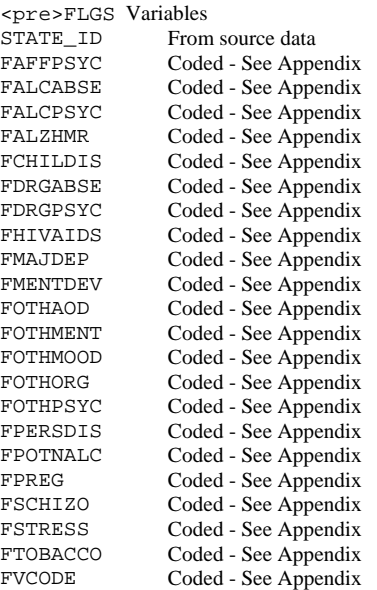

#### *Processing Notes*

- CAP\_AMT is intended to record capitation amounts received by the MH/AOD agency it does not record any specific service or treatment. Capitation should be coded with SERVCAT set to '24' (Capitated premium), RATE set to zero (0), and RATE\_IND set to '1' (Monthly bundled capitation rate). Specific services for capitated clients, should be coded with CAP\_AMT set to .A (Service for capitated client), while services for non-capitated clients should be coded with CAP\_AMT set to .B (Service for non-capitated client).
- The COST variable is intended to reflect the cost of the service or treatment to the MH/AOD agency. When available, this amount should be recorded from source data. If the source data does not record costs, they should be imputed from quantity of service (or days of care) and rate estimates supplied by the agency.
- Treatment level diagnoses should be loaded into the variable DXCODE rather than moved to the client level data sets. If more than one diagnosis is available for a treatment, load the primary or principal diagnosis.
- Proper coding of consistency codes are the responsibility of programmers. Consult the data dictionary and Appendix for more information.
- Recodes for SERVCAT should follow the uniform mappings developed specifically for this variable.
- Programmers need to include all variables for each data set. Code has been written with appropriate Keep and Attribute statements, this should be included as the first statement of the data step creating the output data sets. The include file is #mhsaclms.sas

```
Usage is: 
Filename INCLIB '/sas612/samhsa/@inclib/'; 
%Inc INCLIB(#mhsaclms.sas); 
… 
Data MHSACOM (Keep=&MHSACOM) 
      MHSAIMH (Keep=&MHSAIMH)
```

```
 MHSAAOD (Keep=&MHSAAOD) 
    MHSAFLGS (Keep=&MHSAFLGS); 
 &MHSACLMS;
```
 … Run;

- Use the DXSCRUB macro to standardize diagnosis codes
- The \$DSM format should be used to set flags
	- ♦ Three additional flags based on \$DSM have been added since the prototype: FHIVAIDS, FPOTNALC, FVCODE, and FMENTDEV
	- ♦ The name of one flag has been changed (from FPSYCHDS to FOTHORG)
	- $\triangleleft$  See the appendix
- The pregnancy complication flag (FPREG) is set from the diagnoses separately from the other flags, using the \$PREG format.

## **TEMPORARY STORAGE**

Temporary storage is available for data sets that are needed for longer than a single job, but are not part of the output for a program can be stored for approximately one to two weeks (depending on space availability). The directories for temporary storage are:

- Delaware /saswrk/de/program200/
- Oklahoma /saswrk/ok/program200/
- Washington /saswrk/wa/program200/

#### **PROCESSING INFORMATION**

#### **General Principles**

- Client and service information are separate
- Client data, ultimately found in the Client Core and Client Detail data sets only describe a person.
- Service data, ultimately found in the Service Core and assorted service detail data sets describe services only.
- No variables, or other information, will be transferred from service data to client data. Nor from client data to service data.

When Source data separates client information from service information

- Client data used to populate the ID and Detail data sets
- Service data used to populate the service data sets

IDB Users Guide *Client Data* 

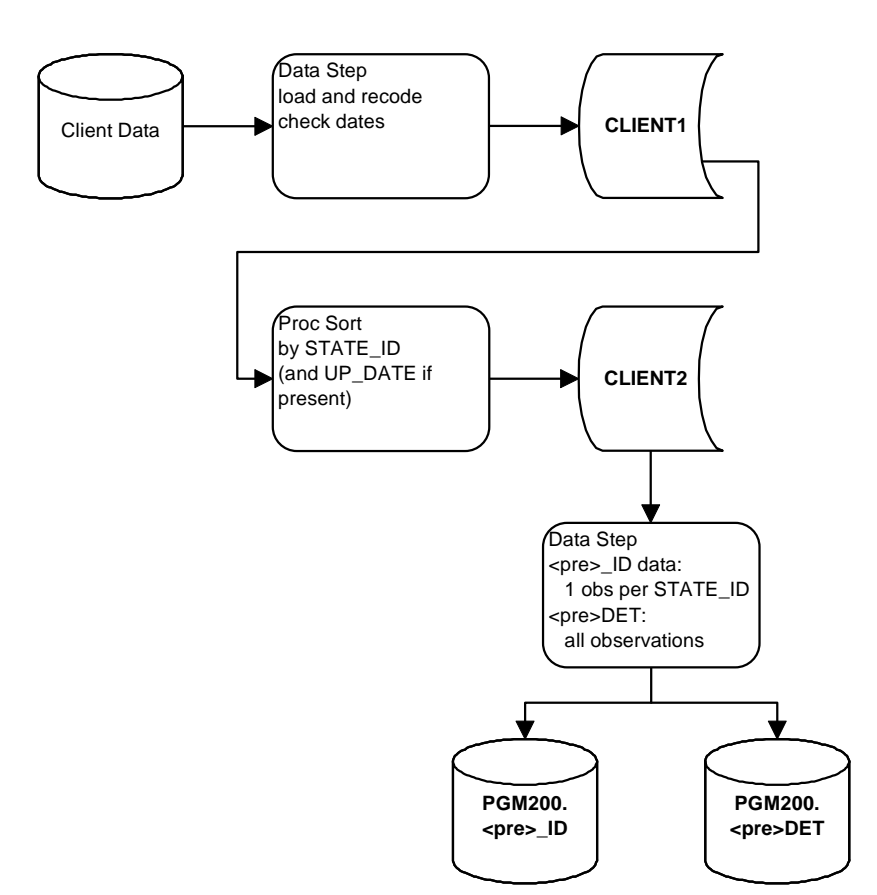

#### *Treatment Data*

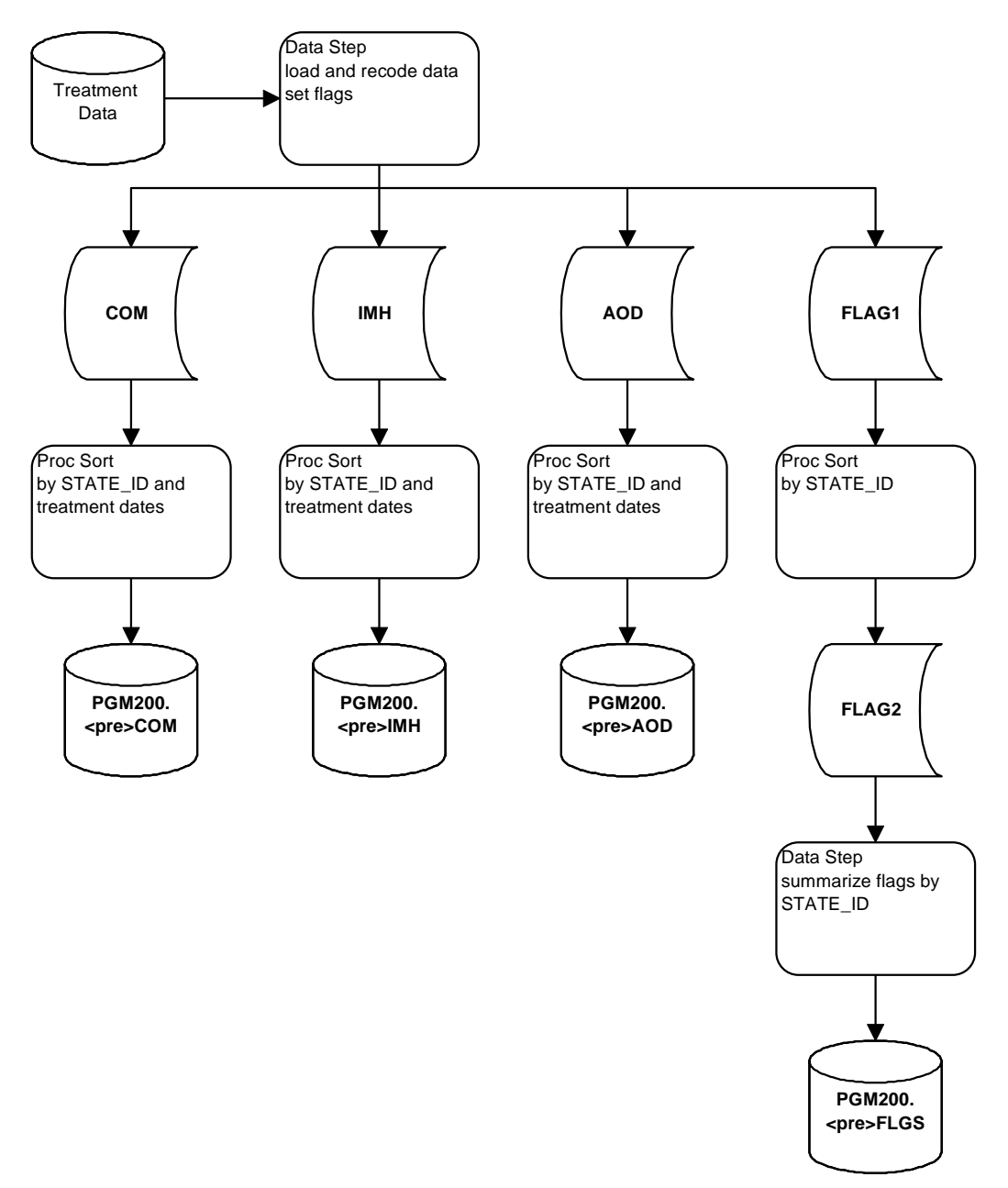

## **Source Combines Client and Service Data**

- Group data by person ID and provider
- Create detail observations using the first service for each person-provider

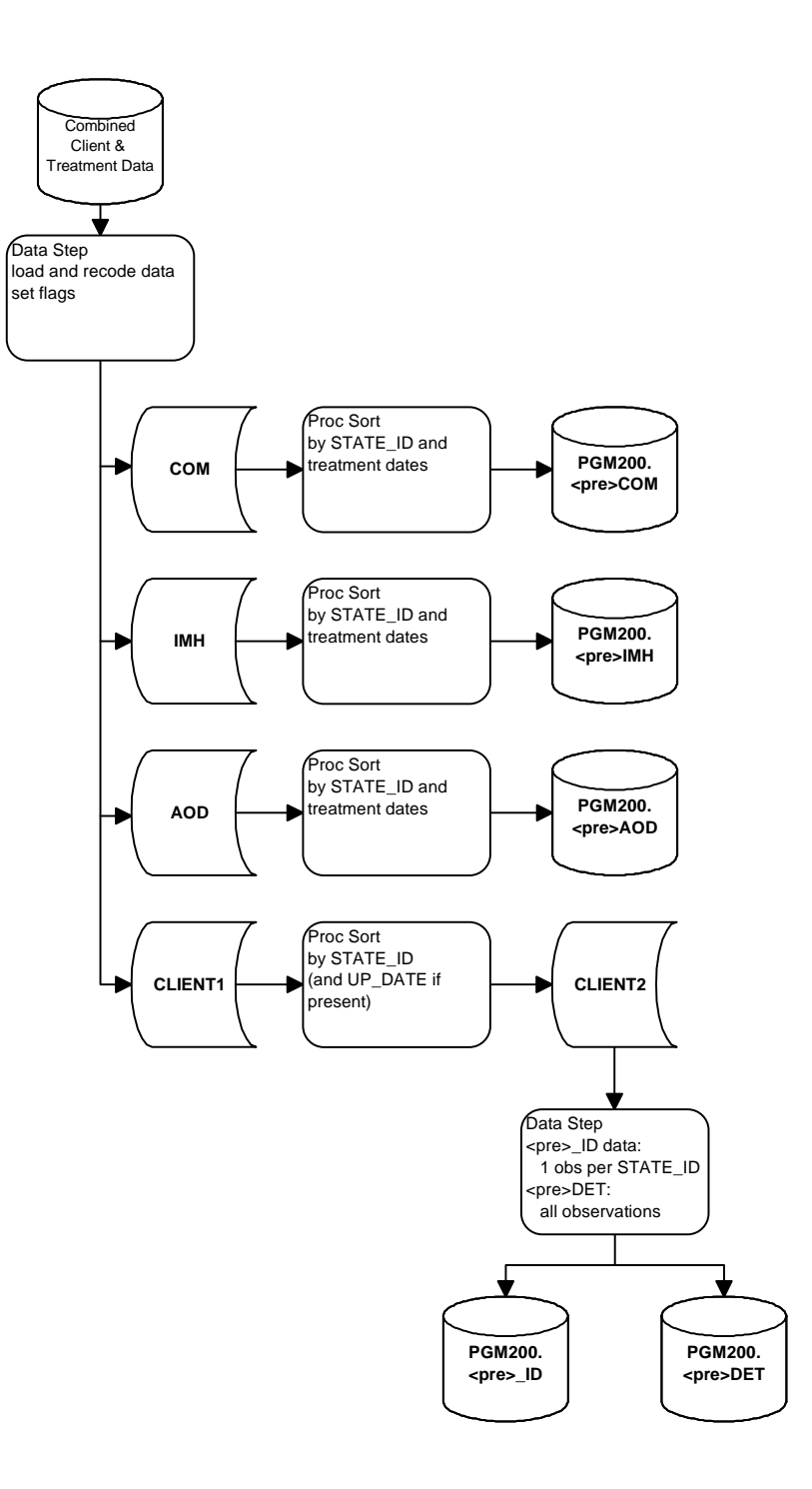

## **CLIENT LINKING – PROGRAM 300**

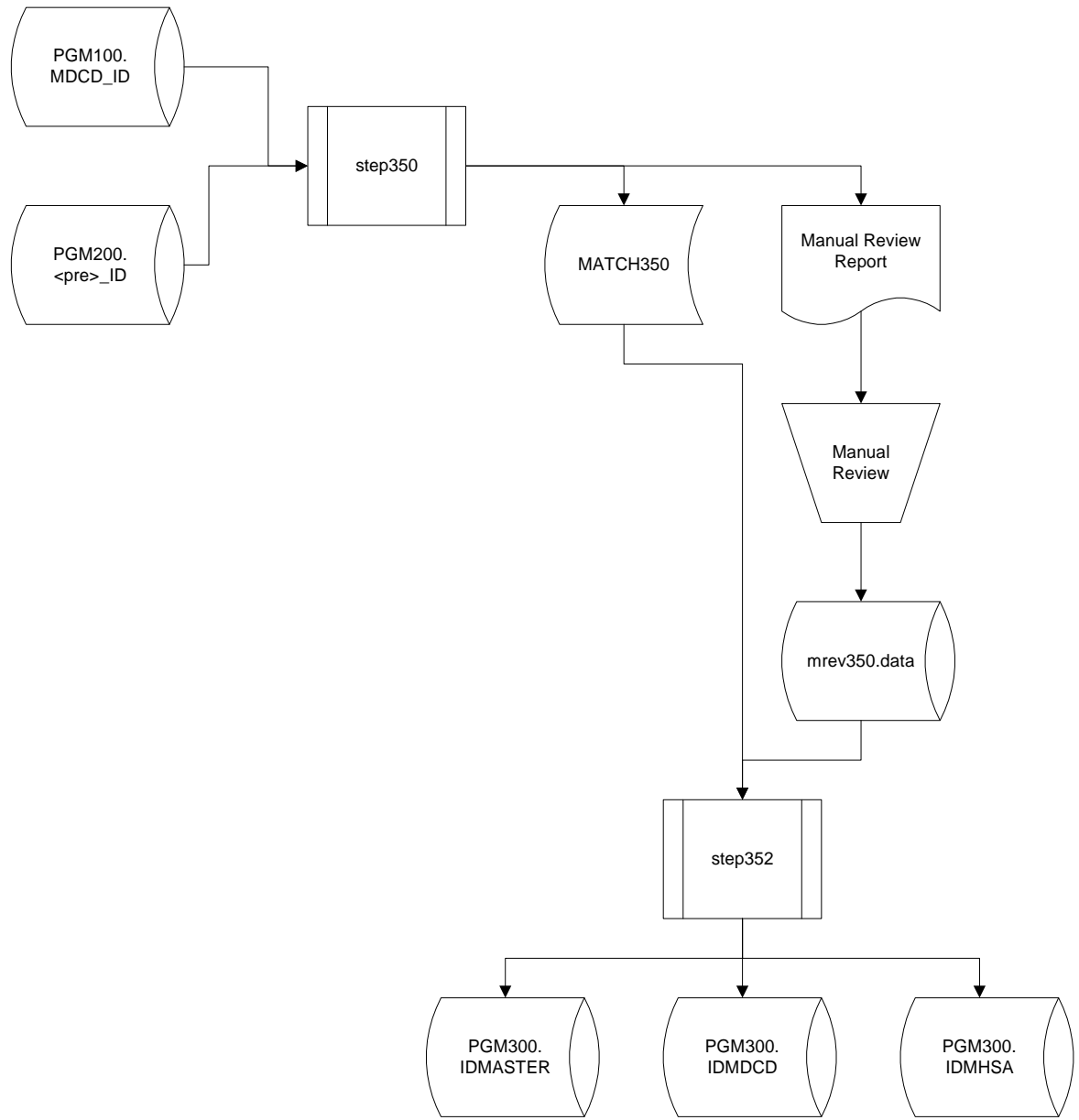

#### **PROGRAMS**

## **Program Names**

Name programs "step3nn" where nn are digits (i.e. step350, step352).

## **Location**

Programs should be saved on the server in the appropriate directories:

• Delaware /sas612/samhsa/de/program300/

- Oklahoma /sas612/samhsa/ok/program300/
- Washington /sas612/samhsa/wa/program300/

## **Macros and File Includes**

All macros and file includes used by these programs can be found on the following server directory: /sas612/samhsa/@inclib/

## **SAS Formats**

All custom SAS formats used by these programs can be found on the following server directory:

/sas612/samhsa/@fmtlib/

## **Documentation**

All programs should document the program name, programmer, and purpose of job at the top of the listing.

## **INPUT DATA**

Client linking uses the ID data sets from programs 100 (MDCD\_ID) and 200 (<pre>LD) found on the server:

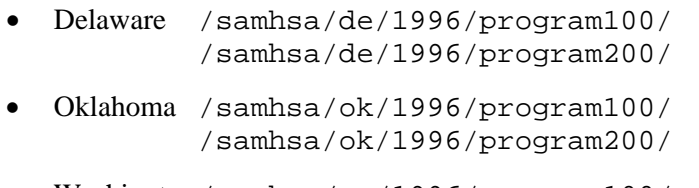

• Washington /samhsa/wa/1996/program100/ /samhsa/wa/1996/program200/

## **OUTPUT DATA**

#### **Location**

All program 300 output should be placed in the appropriate server directory:

- Delaware /samhsa/de/1996/program300/
- Oklahoma /samhsa/ok/1996/program300/
- Washington /samhsa/wa/1996/program300/

## **Data Sets**

#### *IDMASTER – Combined Identifying information*

• Sorted by CLIENTID

• One observation per client

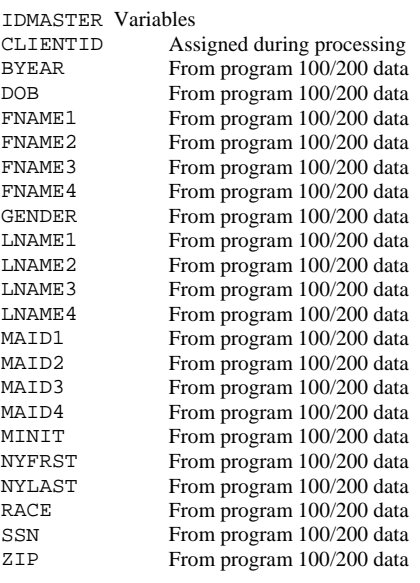

#### *IDMDCD – Complete Mapping from CLIENTID to MCAID\_ID*

- Sorted by CLIENTID
- Multiple observations per client

IDMDCD Variables CLIENTID Assigned during processing<br>MCAID\_ID From program 100 data From program 100 data

#### *IDMHSA – Complete Mapping from CLIENTID to STATE\_ID*

- Sorted by CLIENTID
- Multiple observations per client

IDMHSA Variables CLIENTID Assigned during processing<br>
STATE\_ID From program 200 data From program 200 data

#### **TEMPORARY STORAGE**

Temporary storage is available for data sets that are needed for longer than a single job, but are not part of the output for a program can be stored for approximately one to two weeks (depending on space availability). The directories for temporary storage are:

- Delaware /saswrk/de/program300/
- Oklahoma /saswrk/ok/program300/
- Washington /saswrk/wa/program300/

## IDB Users Guide **ID MAPPING – PROGRAM 400**

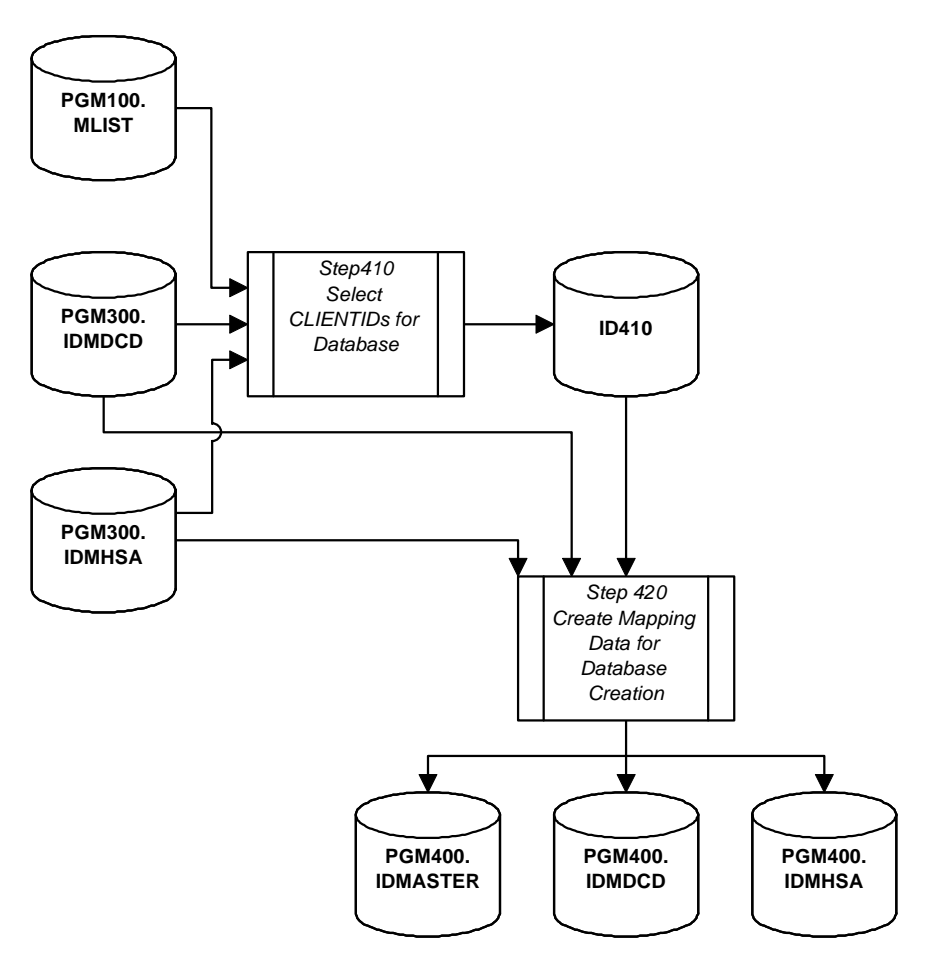

## **PROGRAMS**

#### **Program Names**

Name programs "step4nn" where nn are digits (i.e. step410, step415).

## **Location**

Programs should be saved on the server in the appropriate directories:

- Delaware /sas612/samhsa/de/program400/
- Oklahoma /sas612/samhsa/ok/program400/
- Washington /sas612/samhsa/wa/program400/

## **Macros and File Includes**

All macros and file includes used by these programs can be found on the following server directory: /sas612/samhsa/@inclib/

## **SAS Formats**

```
All custom SAS formats used by these programs can be found on the following server directory: 
        /sas612/samhsa/@fmtlib/
```
## **Documentation**

All programs should document the program name, programmer, and purpose of job at the top of the listing.

## **INPUT DATA**

ID mapping uses the output from program 300 and the MLIST data from program 100 found on the server:

- Delaware /samhsa/de/1996/program100/ /samhsa/de/1996/program300/
- Oklahoma /samhsa/ok/1996/program100/ /samhsa/ok/1996/program300/
- Washington /samhsa/wa/1996/program100/ /samhsa/wa/1996/program300/

## **OUTPUT DATA**

## **Location**

All program 400 output should be placed in the appropriate server directory:

- Delaware /samhsa/de/1996/program400/
- Oklahoma /samhsa/ok/1996/program400/
- Washington /samhsa/wa/1996/program400/

#### *IDMASTER –Identifying information for Data Base Population*

• Sorted by CLIENTID

#### • One observation per client

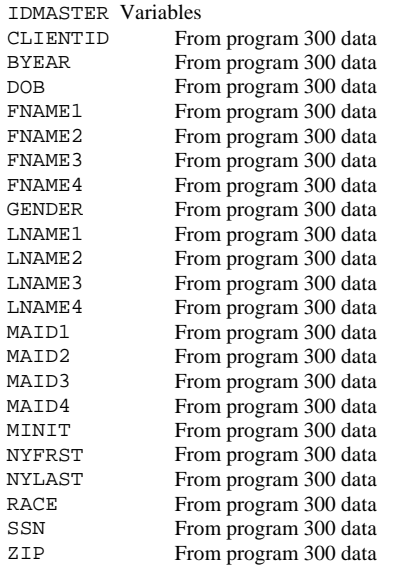

*IDMDCD – Mapping from CLIENTID to MCAID\_ID for Data Base Population* 

- Sorted by CLIENTID
- Multiple observations per client

```
IDMDCD Variables 
    CLIENTID From program 300 data<br>MCAID_ID From program 300 data
                     From program 300 data
IDMHSA – Mapping from CLIENTID to STATE_ID for Data Base Population
```
- Sorted by CLIENTID
- Multiple observations per client

IDMHSA Variables CLIENTID From program 300 data STATE\_ID From program 300 data

#### **TEMPORARY STORAGE**

Temporary storage is available for data sets that are needed for longer than a single job, but are not part of the output for a program can be stored for approximately one to two weeks (depending on space availability). The directories for temporary storage are:

- Delaware /saswrk/de/program400/
- Oklahoma /saswrk/ok/program400/

• Washington /saswrk/wa/program400/

## **DATA BASE BUILD – PROGRAM 600**

#### **Client Core and ID Data Sets**

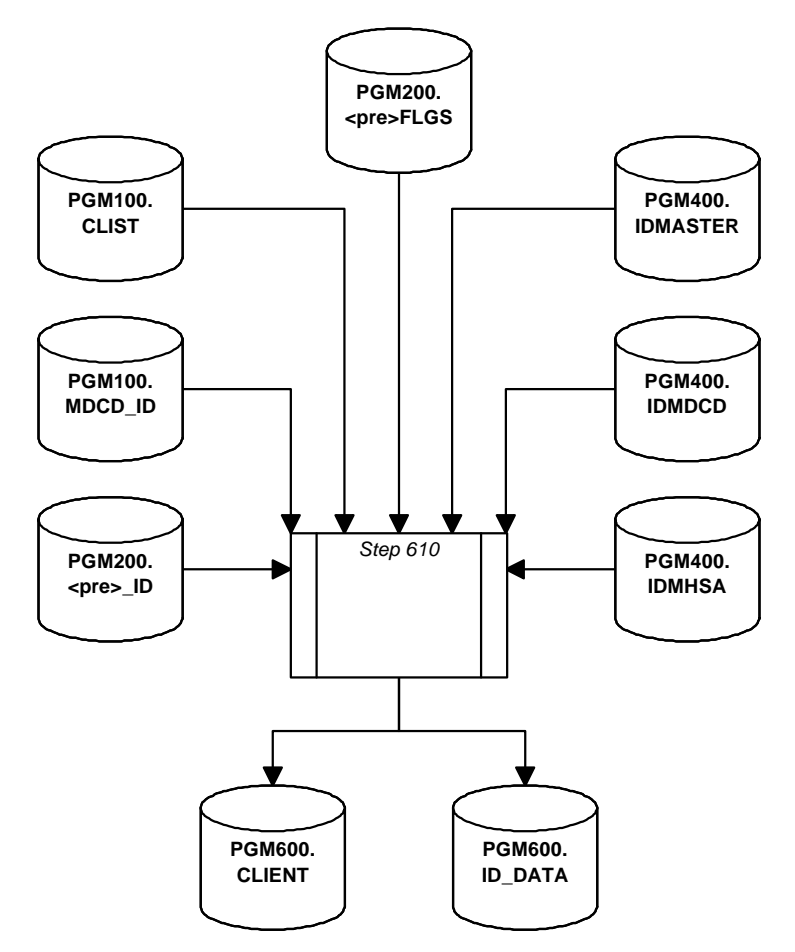

## **Medicaid Eligibility Data Set**

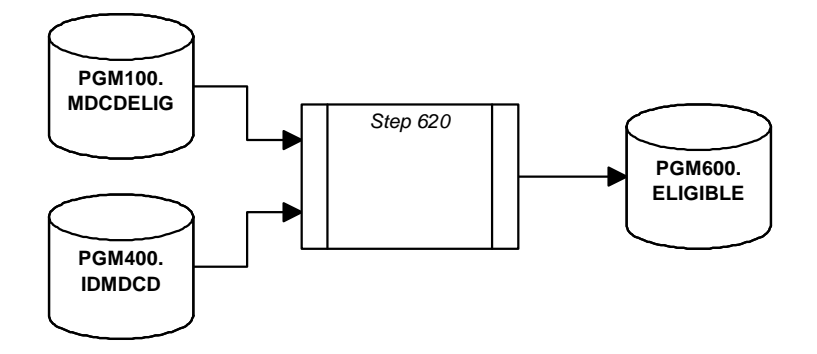

## IDB Users Guide **MH/AOD Client Detail Data Set**

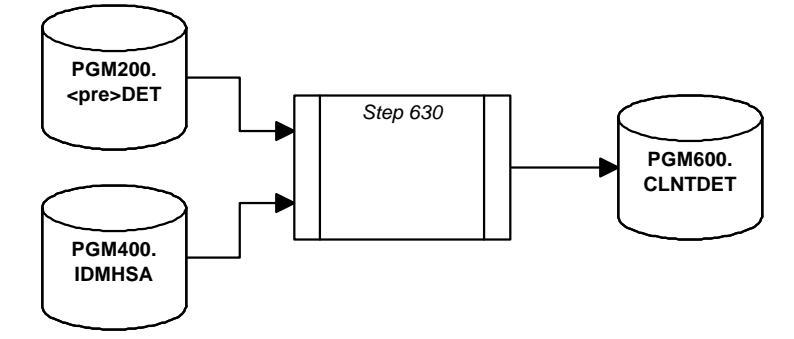

## **MH/AOD Service/Treatment Data Sets**

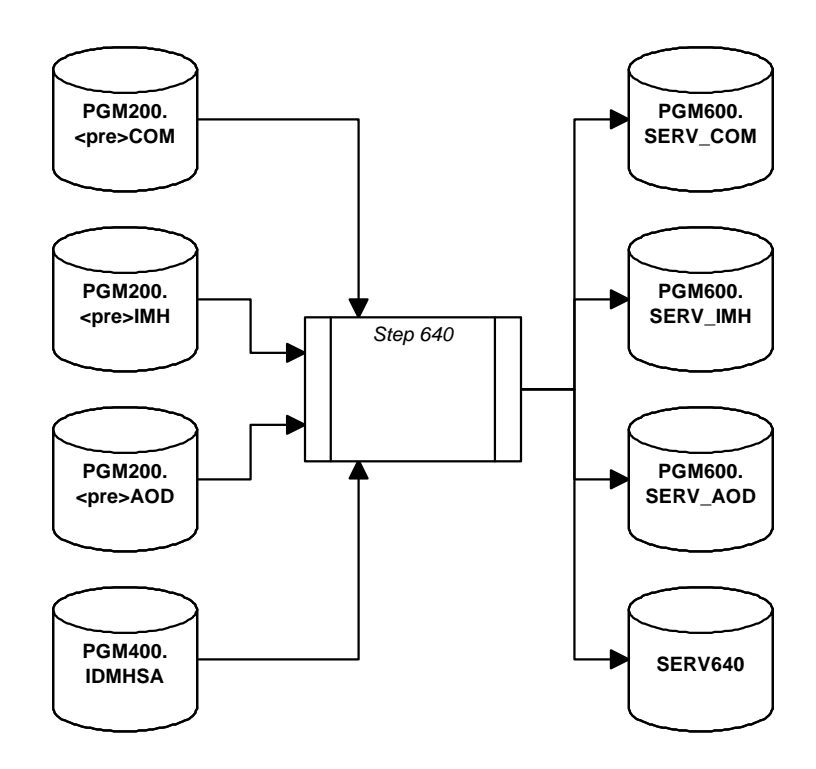

## **Medicaid Service Detail Data Sets**

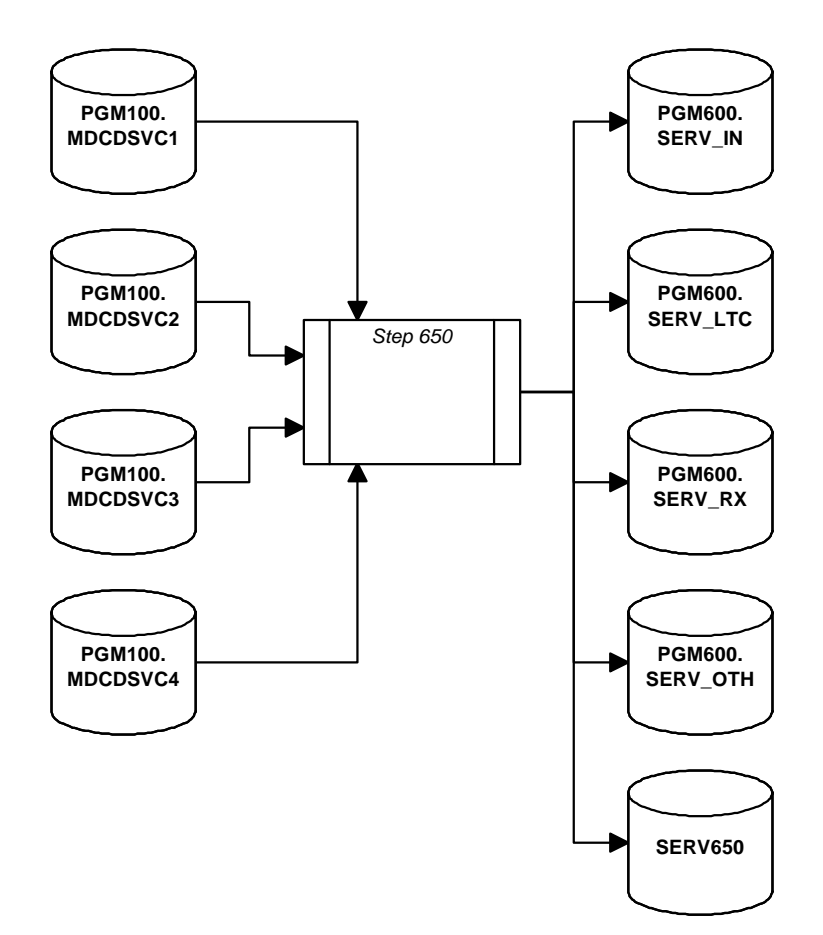

## **Service Core Data Set**

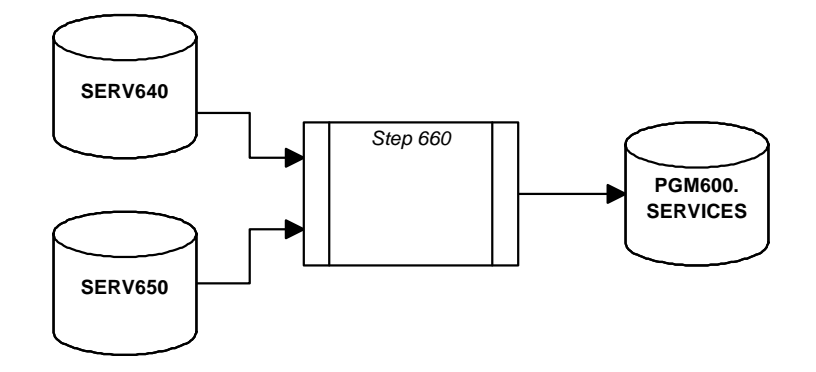

#### **PROGRAMS**

## **Program Names**

Name programs "step6nn" where nn are digits (i.e. step610, step615).

#### IDB Users Guide **Location**

Programs should be saved on the server in the appropriate directories:

- Delaware /sas612/samhsa/de/program600/
- Oklahoma /sas612/samhsa/ok/program600/
- Washington /sas612/samhsa/wa/program600/

## **Macros and File Includes**

All macros and file includes used by these programs can be found on the following server directory: /sas612/samhsa/@inclib/

## **SAS Formats**

## **Documentation**

All programs should document the program name, programmer, and purpose of job at the top of the listing.

#### **INPUT DATA**

The data base build uses the output from program 400 and the data sets created in programs 100 and 200 found on the server:

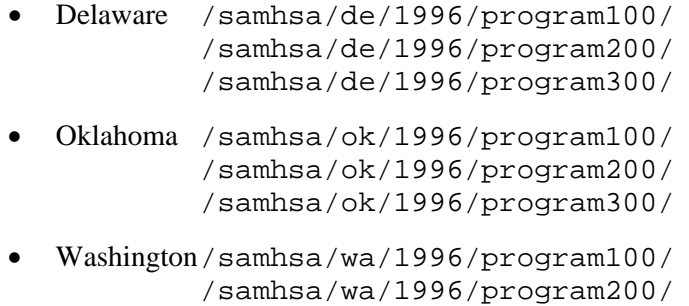

## **OUTPUT DATA**

#### **Location**

All program 600 output should be placed in the appropriate server directory:

/samhsa/ws/1996/program300/

- Delaware /samhsa/de/1996/program600/
- Oklahoma /samhsa/ok/1996/program600/

All custom SAS formats used by these programs can be found on the following server directory: /sas612/samhsa/@fmtlib/

• Washington /samhsa/wa/1996/program600/

## **Data Sets**

*CLIENT – Client Core* 

- Sorted by CLIENTID
- One observation per client

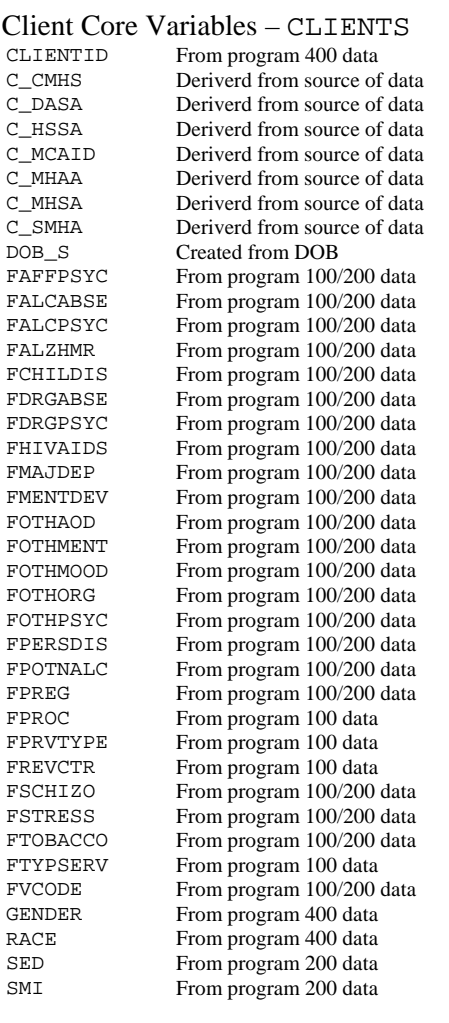

## *ID\_Data – Identifying Information*

- Sorted by CLIENTID
- One observation per client

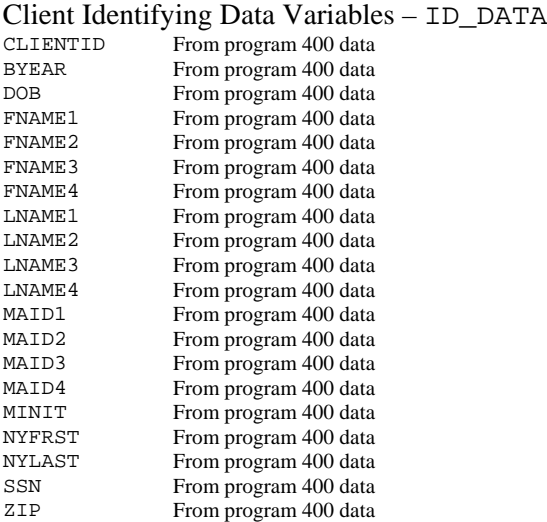

## *ELIGIBLE – Medicaid Eligibility*

- Sorted by CLIENTID
- Multiple observation per client

#### Medicaid Eligibility Variables – ELIGIBLE

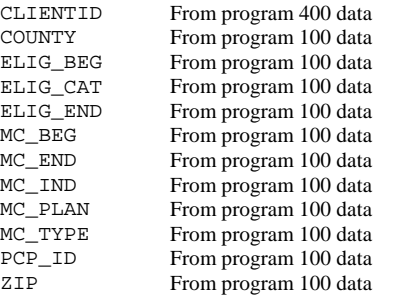

## *CLNTDET – Client Detail (MH/AOD)*

- Sorted by CLIENTID
- Multiple observation per client

#### MH/AOD Client Detail Variables – CLNTDET

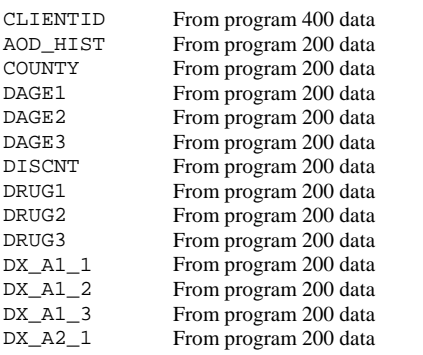

# $MH/AOD$  Client Detail Variables – CLNTDET<br>DX\_A2\_2 From program 200 data

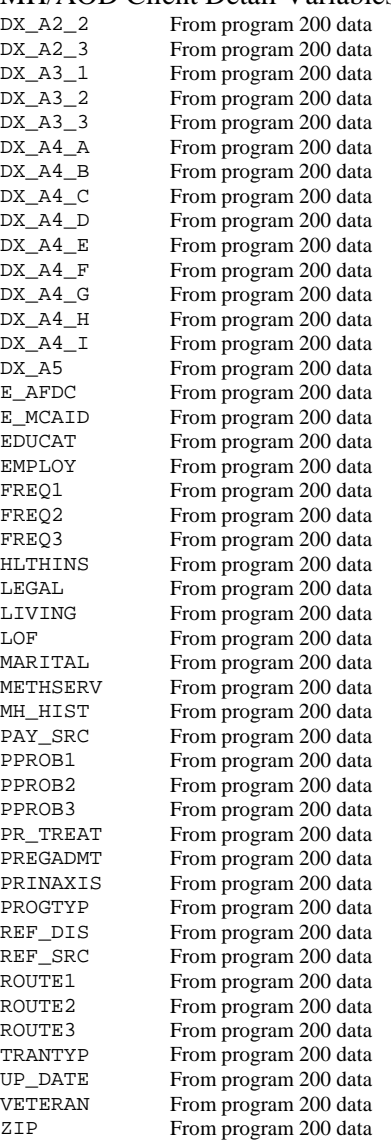

#### *SERVICE – Service Core*

- Sorted by CLIENTID and SERV\_ID
- Multiple observation per client

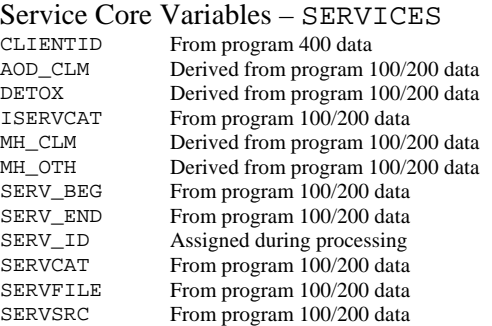

# *SERV\_IN – Medicaid Inpatient Claims*

- Sorted by CLIENTID and SERV\_ID
- Multiple observation per client

# Medicaid Inpatient Service Detail Variables – SERV\_IN

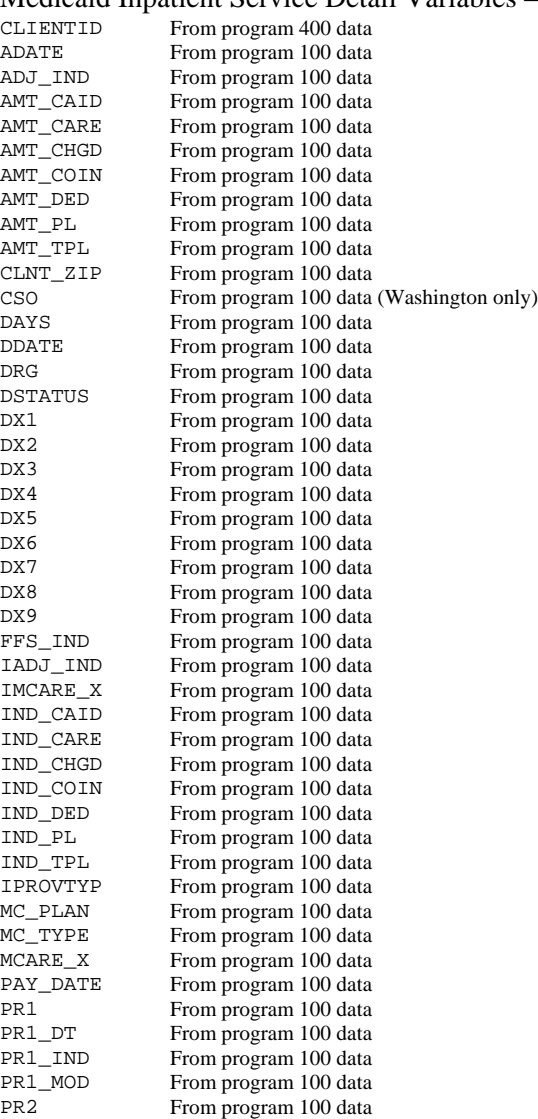

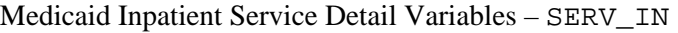

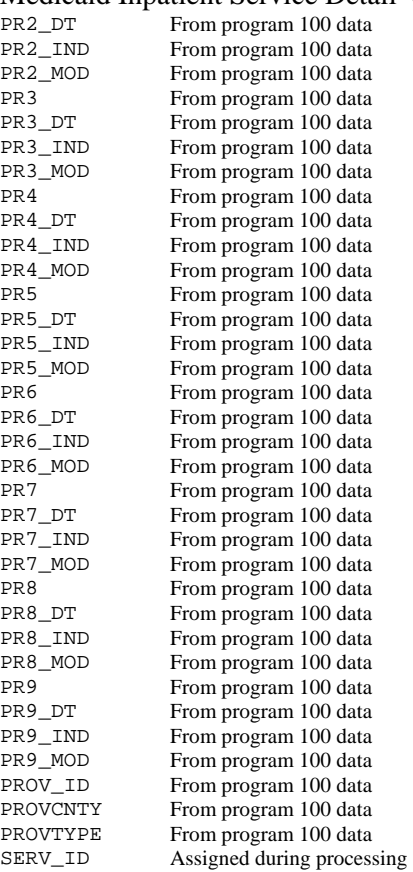

## *SERV\_LTC – Medicaid Long Term Care Claims*

- Sorted by CLIENTID and SERV\_ID
- Multiple observation per client

# Medicaid Long Term Care Service Detail Variables – SERV\_LTC

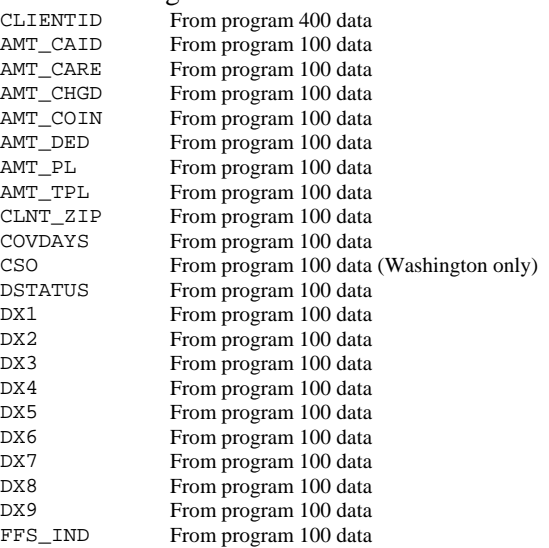

# Medicaid Long Term Care Service Detail Variables – SERV\_LTC

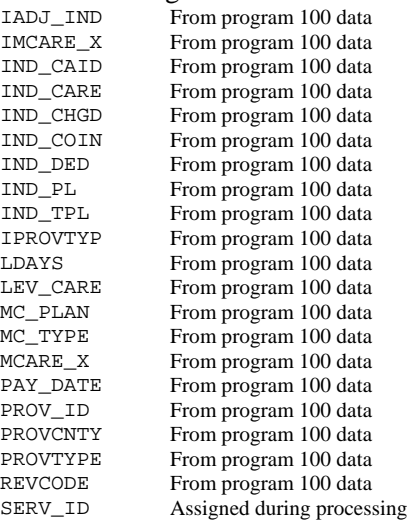

## *SERV\_RX – Medicaid Pharmacy Claims*

- Sorted by CLIENTID and SERV\_ID
- Multiple observation per client

## Medicaid Pharmacy Service Detail Variables – SERV\_RX

![](_page_45_Picture_311.jpeg)

## *SERV\_OTH – Outpatient/Other Medicaid Claims*

• Sorted by CLIENTID and SERV\_ID

• Multiple observation per client

## Outpatient/Other Medicaid Service Detail Variables – SERV\_OTH

![](_page_46_Picture_286.jpeg)

## *SERV\_COM – Community Mental Health Services*

- Sorted by CLIENTID and SERV\_ID
- Multiple observation per client

#### Community Mental Health Treatment Detail Variables – SERV\_COM

![](_page_47_Picture_237.jpeg)

#### *SERV\_IMH – Institutional Mental Health Services*

- Sorted by CLIENTID and SERV\_ID
- Multiple observation per client

#### Institutional Mental Health Treatment Detail Variables – SERV\_IMH

![](_page_47_Picture_238.jpeg)

#### *SERV\_AOD – Alcohol/Other Drug Treatments*

- Sorted by CLIENTID and SERV\_ID
- Multiple observation per client

#### Alcohol/Other Drug Treatment Detail Variables – SERV\_AOD

![](_page_47_Picture_239.jpeg)

## **TEMPORARY STORAGE**

Temporary storage is available for data sets that are needed for longer than a single job, but are not part of the output for a program can be stored for approximately one to two weeks (depending on space availability). The directories for temporary storage are:

- Delaware /saswrk/de/program600/
- Oklahoma /saswrk/ok/program600/
- Washington /saswrk/wa/program600/

## **APPENDIX A - CONSISTENCY CODES**

The data base utilizes consistency codes for most character and numeric data. Simple missing values (blank for character and "." for numeric variables) should never occur when consistency codes are indicated. Consistency codes should be utilized as shown below.

- Unknown the information is available on the source data, and the value is documented as missing or unknown.
- Unavailable the information is not available on the source data.
- Invalid the information is available on the source data, but the value is not documented.

For example if a source file of client data did not contain gender information, GENDER should be coded as "unavailable". (Hopefully, gender information is always supplied with client data).

Suppose instead that gender information is supplied with the client data, and the documentation specifies these possible values:

- "F" for females,
- "M" for males, and
- "U" for unknown

When the source values are "U" or blank, GENDER should be coded as "unknown", and when the source values are "T" or "Z", GENDER should be coded as "invalid".

Consistency codes for numeric variables are:

- .A Unknown
- .B Unavailable
- .C Invalid

For character variables, the consistency codes are dependent on the length of the variable. Generally character consistency codes are:

- "7", "97", or "997" Unknown
- "8", "98", or "998" Unavailable
- "9", "99", or "999" Invalid
- •

#### **APPENDIX B - SAMPLE CODE DIAGNOSIS BASED FLAGS**

```
 ** array for flags <- NEW FLAGS/NAMES **; 
  Array FLAGS {22} FSCHIZO FMAJDEP FAFFPSYC FOTHPSYC FALZHMR 
                    FOTHORG FSTRESS FPERSDIS FCHILDIS FOTHMOOD 
                    FOTHMENT FALCPSYC FALCABSE FDRGPSYC FDRGABSE 
                    FOTHAOD FTOBACCO FHIVAIDS FPOTNALC FMENTDEV 
                    FVCODE FPREG; 
   ** array for diagnosis codes; 
  Array DXCODE {9} DX1-DX9; 
   ** set flags to '0' at start; 
 Do I = 1 To 22iFLAGS{I} = '0'; End; 
   ** cycle through diagnosis codes in reverse order to capture 
primary; 
 Do I = 9 To 1 By -1;
    ** check for pregnancy complication <- NEW FLAG **;
    If (FPREG ne '1') Then FPREG = put(DXCODE{I}, SPREG.); ** check for selected conditions; 
    Select (put(DXCODE{I}, $DSM.));
      When ('01') FSCHIZO = put(min(2, I), 1.);When ( '02' ) FMAJDEP = put(min(2, I), 1.);
      When ('03') FAFFPSYC = put(min(2, I), 1.);
      When ('04') FOTHPSYC = put(min(2, I), 1.);
      When ('05') FALZHMR = put(min(2, I), 1.);When ( '06') FOTHORG = put(min(2, I), 1.);
      When ('07') FSTRESS = put(\min(2, 1), 1.);When ('08') FPERSDIS = put(min(2, I), 1.);
      When ('09') FCHILDIS = put(min(2, 1), 1.);When ('10') FOTHMOOD = put(min(2, I), 1.);
      When ('11') FOTHMENT = put(min(2, 1), 1.);When ('21') FALCPSYC = put(min(2, 1), 1.);When ('22') FALCABSE = put(min(2, 1), 1.);When ('23') FDRGPSYC = put(min(2, I), 1.);
      When ( '24') FDRGABSE = put(min(2, I), 1.);
```

```
IDB Users Guide
     When ('25') FOTHAOD = put(min(2, I), 1.);
     When ('27') FTOBACCO = put(min(2, 1), 1.);When ('31') FHIVAIDS = put(min(2, 1), 1.);When ('32') FPOTNALC = put(min(2, I), 1.);
     When ('33') FMENTDEV = put(min(2, 1), 1.);When ('34') FVCODE = put(min(2, 1), 1.); Otherwise; 
    End; ** end-select; 
  End; ** end-do-I;
```
## **APPENDIX C - INCLUSION CRITERIA CODE**

```
** --------------------------------------------------------------- ** 
  ** inclusion criteria for final data base <- NEW CRITERIA **;
  If (FSCHIZO In ('1', '2')) or 
       FMAJDEP In ('1', '2')) or 
       FAFFPSYC In ('1', '2')) or 
       FOTHPSYC In ('1', '2')) or 
       FSTRESS In ('1', '2')) or 
       FPERSDIS In ('1', '2')) or 
       FCHILDIS In ('1', '2')) or 
       FOTHMOOD In ('1', '2')) or 
       FOTHMENT In ('1', '2')) or 
       FALCPSYC In ('1', '2')) or 
       FALCABSE In ('1', '2')) or 
       FDRGPSYC In ('1', '2')) or 
       FDRGABSE In ('1', '2')) or 
       FVCODE In ('1', '2')) or 
       FOTHAOD In ('1', '2')) or 
       FTOBACCO In ('1', '2')) or 
       FTYPSERV In ('1', '2')) or 
       FREVCTR In ('1', '2')) or 
      FPRVTYPE In (1', 2') or
       FPROC In ('1', '2'))
```
Then WANTED =  $1$ ;

# **APPENDIX D – DELAWARE SOURCE CODE AND DATA DICTIONARY**

# **APPENDIX E – OKLAHOMA SOURCE CODE AND DATA DICTIONARY**

# **APPENDIX F – WASHINGTON SOURCE CODE AND DATA DICTIONARY**